## **Simulating Particle Collisions**

**Particle physics masterclass, February 2016, University of Nottingham**

To get started pick the **annihilation** option on the homepage and then click **next.**

## **i) Stationary target**

First we are going to collide a particle (an electron) against a stationary target (a positron). The aim here is to collide them hard enough for them to annihilate and create some new particles. The energy required to create a new pair of particles is called the threshold energy,

$$
E_{th} = 2 \frac{(mc^2)^2}{m_e c^2} - m_e c^2
$$

where *m* is the mass of the particle that you want to create and *m*e is the mass of an electron.

First we need to calculate the required energy for a few particles. Use the above formula to calculate the threshold energy and fill in this table. (If you are without a calculator, use the calculator program on the computer)

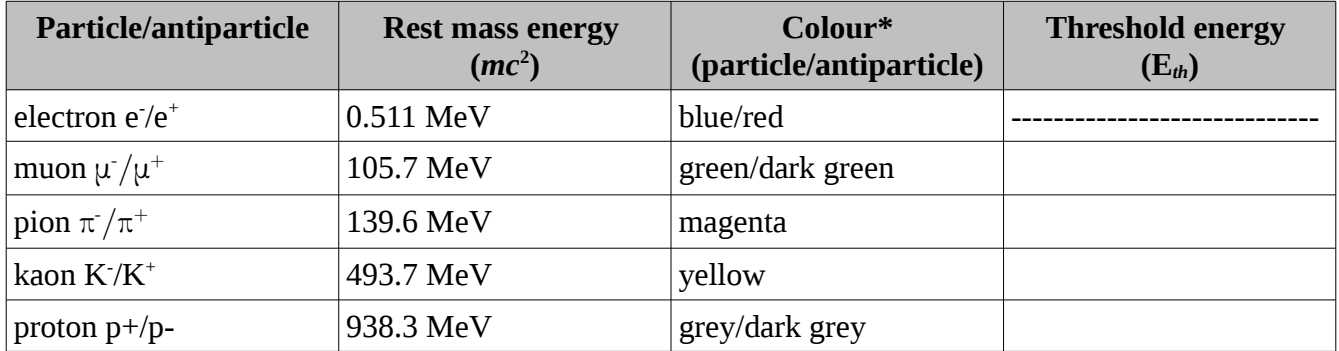

 $*$  if you hover over the particle with the cursor it will also tell you what it is

Units:  $MeV = 10^6 eV$  $GeV = 10^9 eV$  $TeV = 10^{12} eV$ 

Now use the program to collide your electrons around these threshold energies and see if you produce the particle you expect. Note: there are two slider settings a low energy one  $(1 \text{ MeV} - 1 \text{ GeV})$  and a high energy one (1 GeV – 1 TeV). Make sure you're using the right one.

When you've got the hang of firing the particles try varying the energy and running the simulation multiple times (e.g. 5 runs) and record what particles you get out.

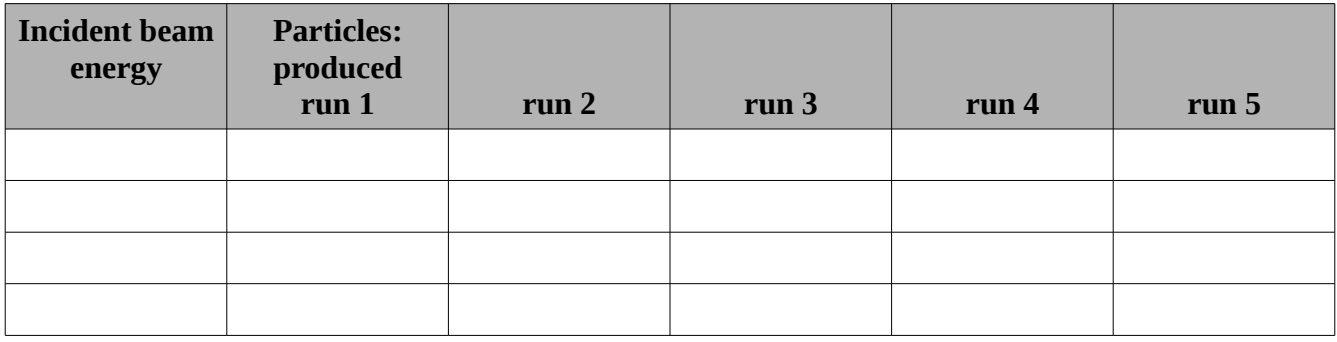

## **Q: Can you produce a proton/antiproton pair with colliding these two particles – if not, why not?**

## **ii) Colliding beams**

Now we're going to collide beams of particles head-on rather than at a stationary target.

We have a new formula for the threshold energy in this case

$$
\mathrm{E}_{th}=mc^2
$$

So the threshold energy is just the rest mass energy of the particle you want to create.

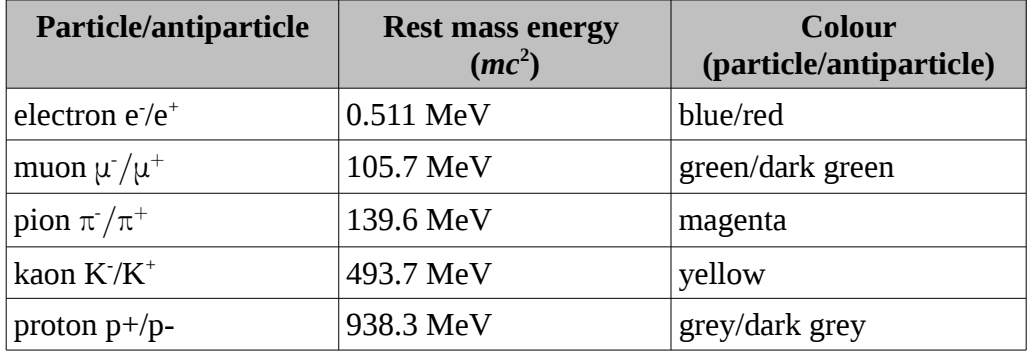

Now do the same thing as in part (i), pick a range of values of energy and run the simulation a few times. Record what particles you get in the table below.

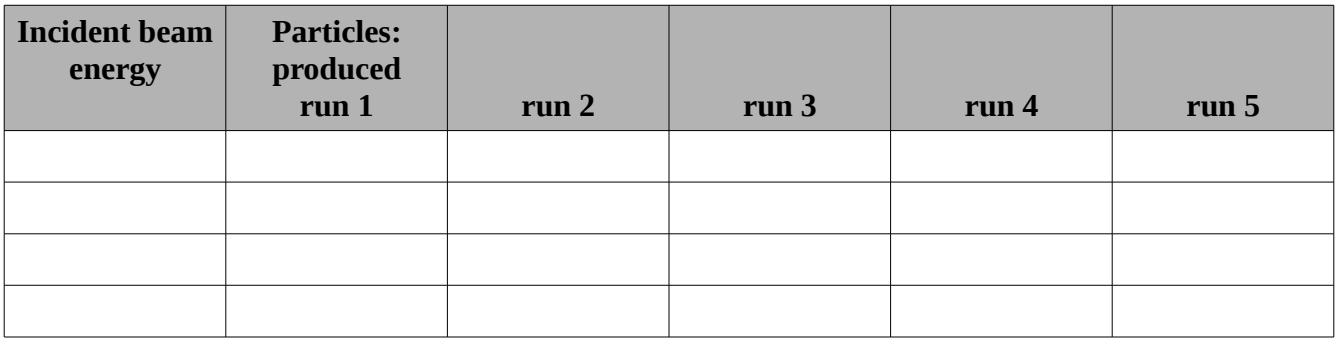

**Q: If you were designing a collider with the goal of making very heavy particles would you want to collide beams of particles head on, or collide particles at a stationary target?**

*If you made it this far. Have a go at the Higgs option in the menu. This will show you how to use particle collisions to measure the mass of the Higgs boson. Call me or one of the helpers over if you need help getting started.*

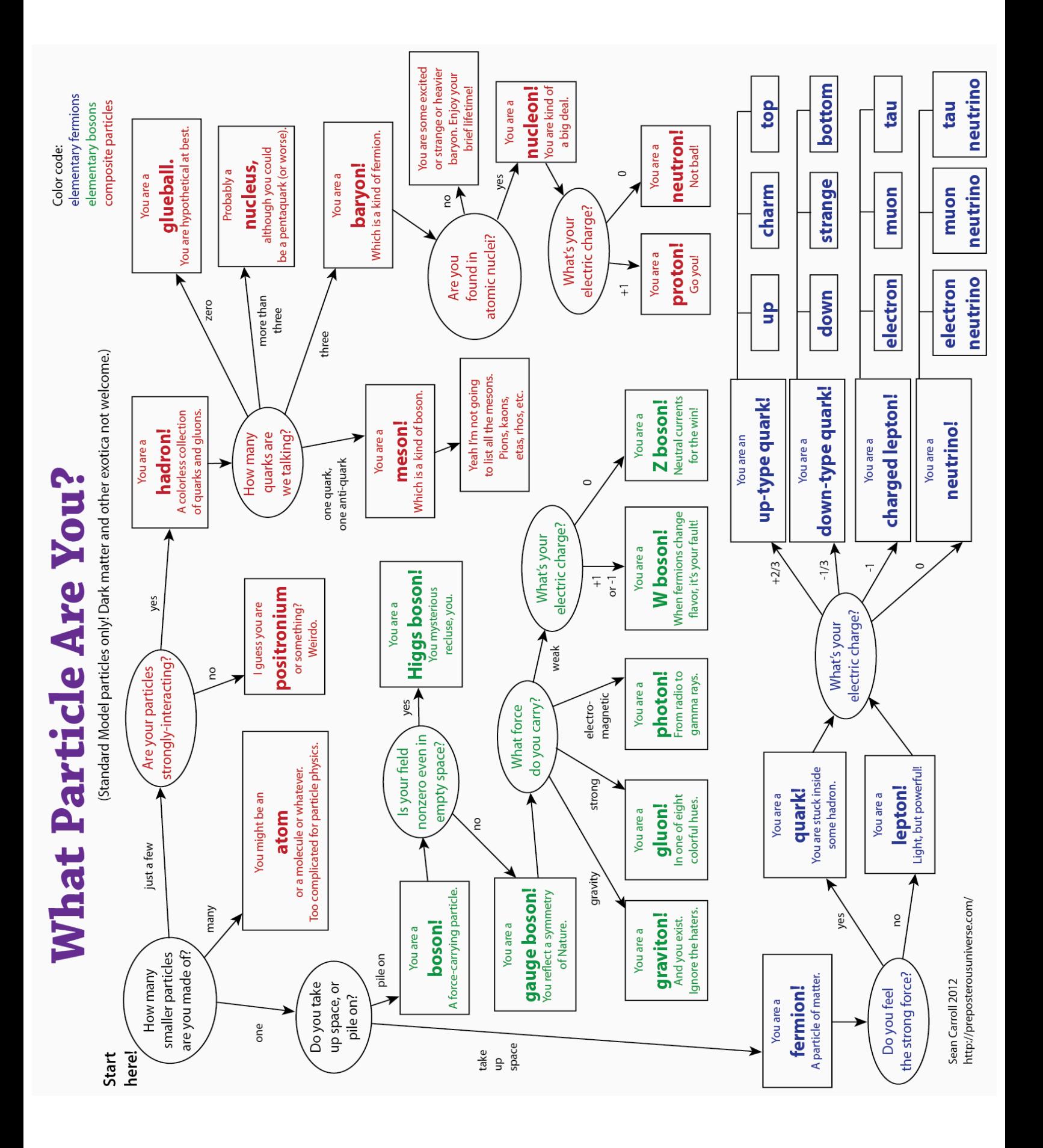